## Berechnungen zur Dosisabschätzung im CT

### 8. Fortbildungsseminar der APT, Magdeburg

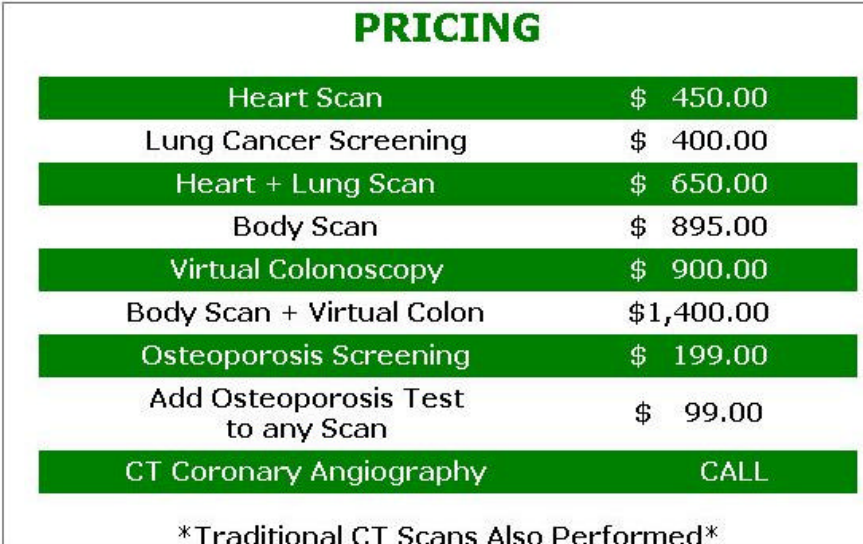

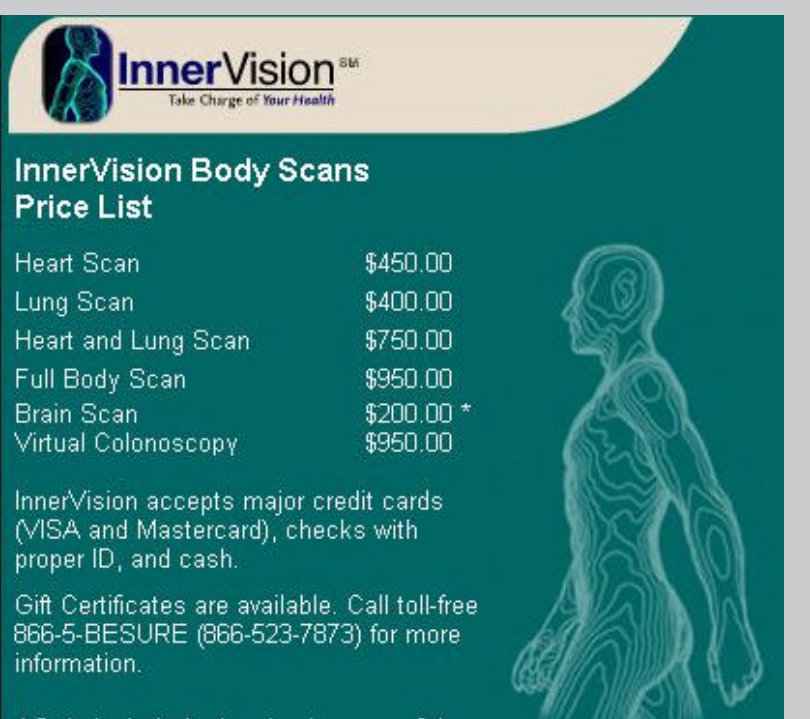

\*Only included when having one of the other scans

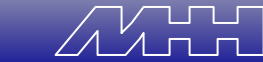

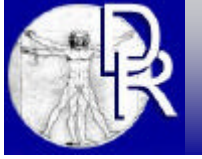

# Übersicht

- Dosisrelevante Scanparameter
	- Dokumentation nach §28 RöV
- Dosisberechnungen
	- "Hard": die harte Tour, zu Fuß
	- "Soft": Software zur Dosisberechnung
	- "Smart": Dosisberechnung für unterwegs
	- "Easy": Geräteanzeigen
- Ausblick.

#### **C** Packages

- CoreScore Cost: \$845
	- · NeckScore
	- HeartScore
	- · LunaScore
	- · Abdominal/Pelvic Score
	- CD of Images
	- No Consultation (Images will be shown by the CT Technologist or Medical Assistant)

#### <sup>2</sup> TotalScore - Cost: \$945

- · SinusScore
- NeckScore
- HeartScore
- LungScore Abdominal/Pelvic Score
- BoneScore
- CD of Images
- No Consultation (Images will be shown by the CT Technologist or Medical Assistant)
- UltraScore Cost: \$1295
	- TotalScore
	- $\bullet$  ColonScore
	- CD of Images
	- No Consultation (Images will be shown by the CT Technologist or Medical Assistant)

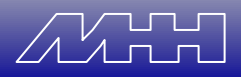

### Relevante Dosisgrößen

- Gewichteter CTDI (CTDI<sub>w</sub>)
	- Grund: Dosisreferenzwerte
- Dosislängenprodukt (DLP<sub>w</sub>)
	- Grund: Dosisreferenzwerte
- Effektiver CTDI oder Volumen-CTDI (CTDI<sub>vol</sub>)
	- Grund: Anzeige an Scannerkonsolen
- Effektive Dosis (E)
	- Grund: Vergleich mit anderen Modalitäten
- Uterusdosis  $(D_{\text{uterus}})$ 
	- Grund: Schwangerschaft.

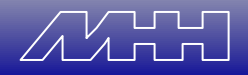

### Dosisrelevante Scanparameter

- Röhrenspannung U (kV)
- Röhrenstrom I (mA)

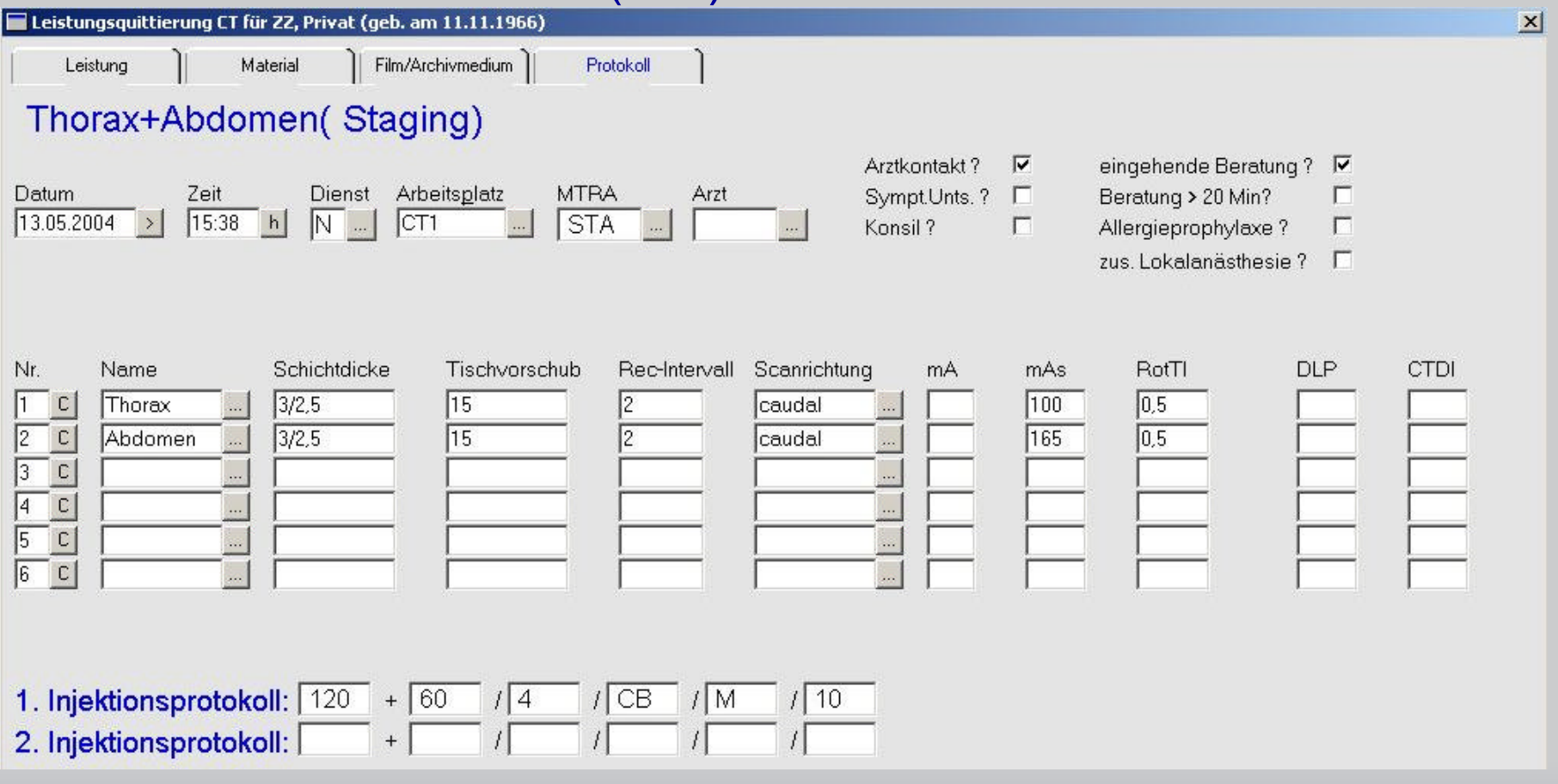

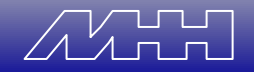

### "Hard": Tabellen, Papier und Rechner

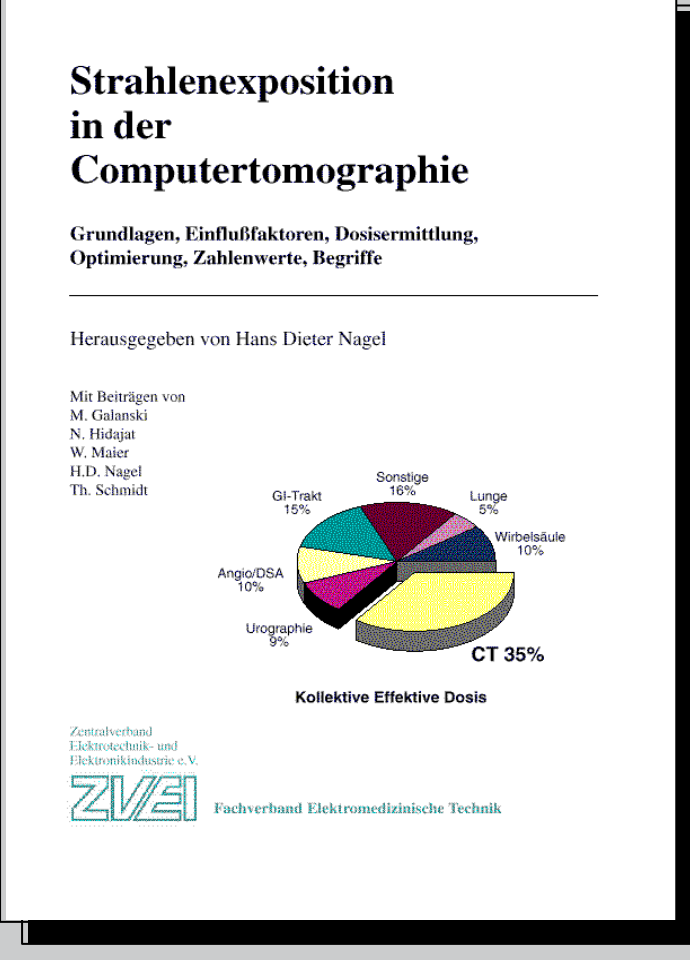

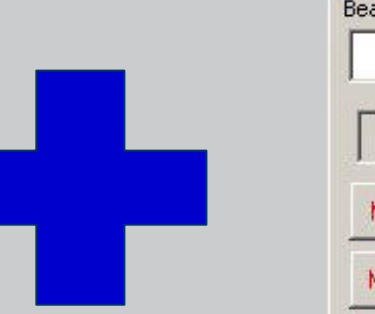

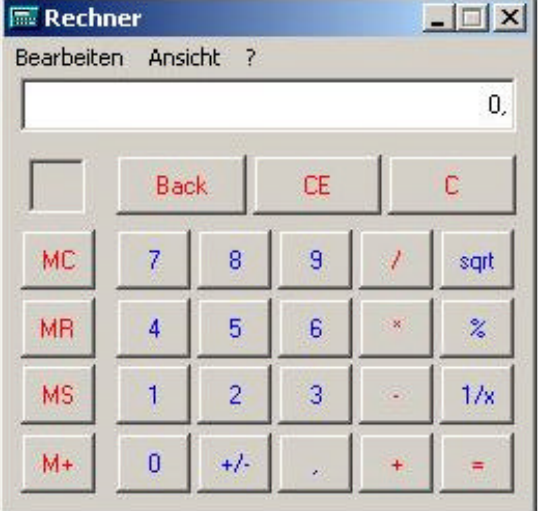

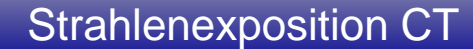

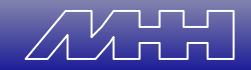

### Dosisrelevante Gerätedaten

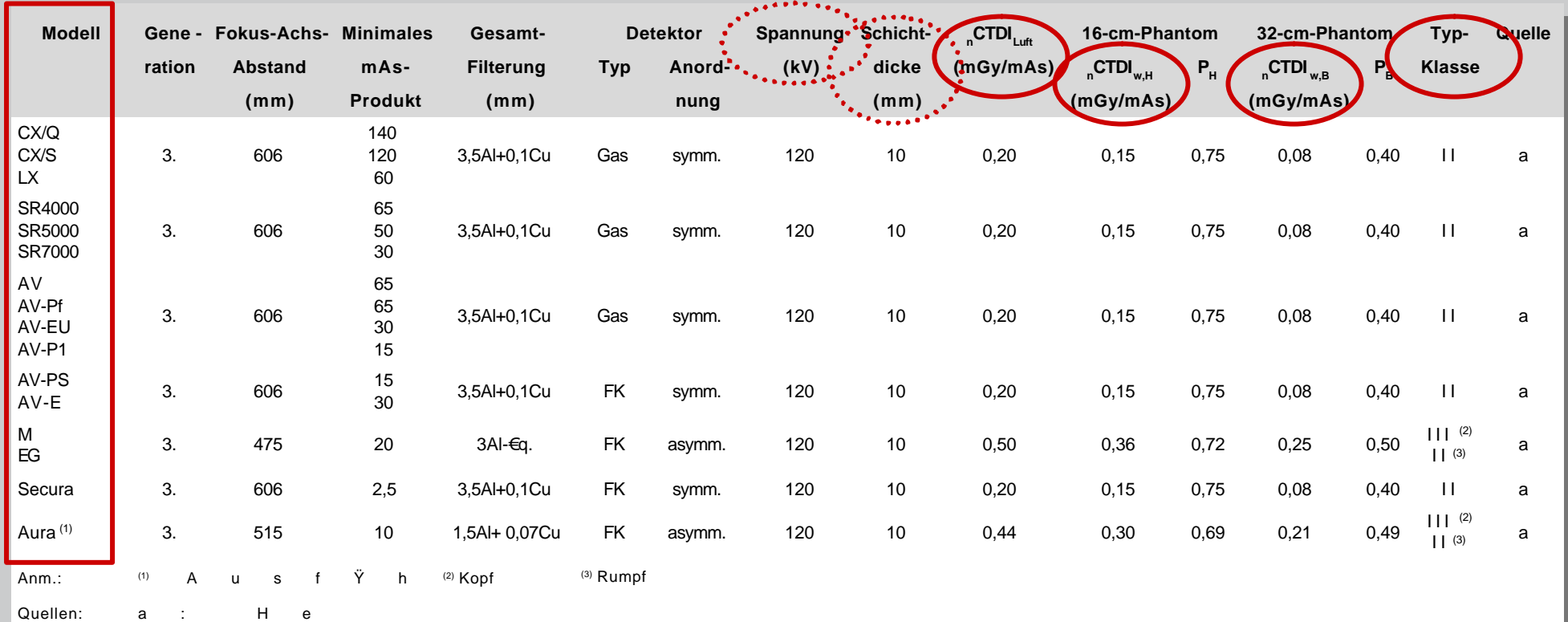

Tab. A.2 bis A.8 Typklasse berücksichtigt scanner-spezifische Unterschiede Geometrie, (Form-) Filter.

Quellen: a: Herstellerangabe

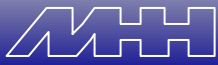

# Gewichteter CTDI (CTDI<sub>w</sub>)

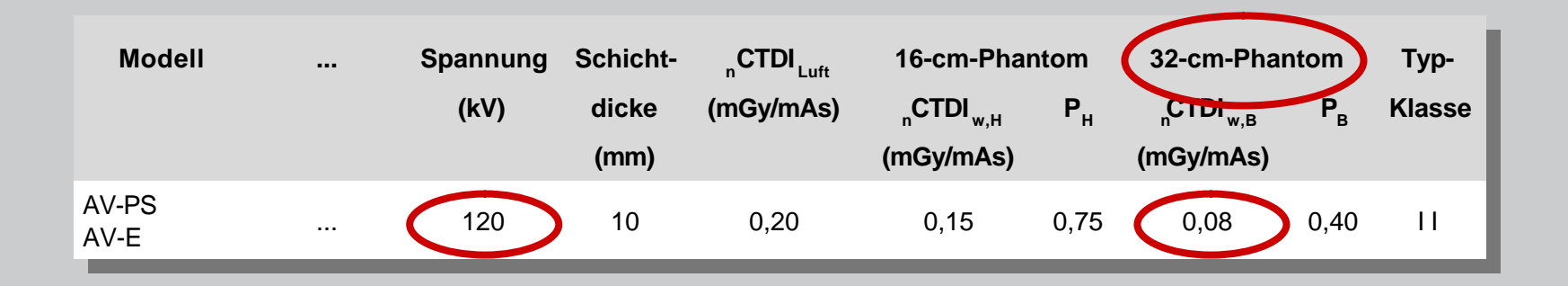

$$
CTDI_{w,H/B} = {}_nCTDI_{w,H/B} \cdot \left(\frac{U}{U_{ref}}\right)^{2.5} \cdot I \cdot t
$$

Beispiel: Philips Tomoscan AV-PS 140 kV / 120 mA / 1,5 s **Rumpfregion**

$$
CTDI_{w,B} = 0.08 \cdot \left(\frac{140}{120}\right)^{2.5} \cdot 120 \cdot 1.5 = 21.2 mGy
$$

| Dosislängenproduct (DLP <sub>w</sub> ) |
|----------------------------------------|
| $DLP_w = CTDI_w \cdot \frac{U}{P}$     |
| $DLP_w = CTDI_w \cdot n \cdot h$       |
| Beispiel: Phillips Tomoscan AV-PS      |

**n = 30, h = 7 mm TV = 10,5 mm -> L = 31,5 cm, p = 1,5**140 kV / 120 mA / 1,5 s / Rumpfregion (CTDI<sub>w</sub> = 21,2 mGy)

$$
DLP_w = 21.2 \cdot 30 \cdot 7 \text{ } (10) = 445 \text{ } mGy \cdot cm
$$

$$
DLP_w = 21.2 \cdot \frac{31.5}{1.5} = 445 \, mGy \cdot cm
$$

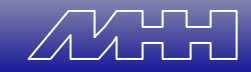

### "Soft": Dosisberechnungsprogramme

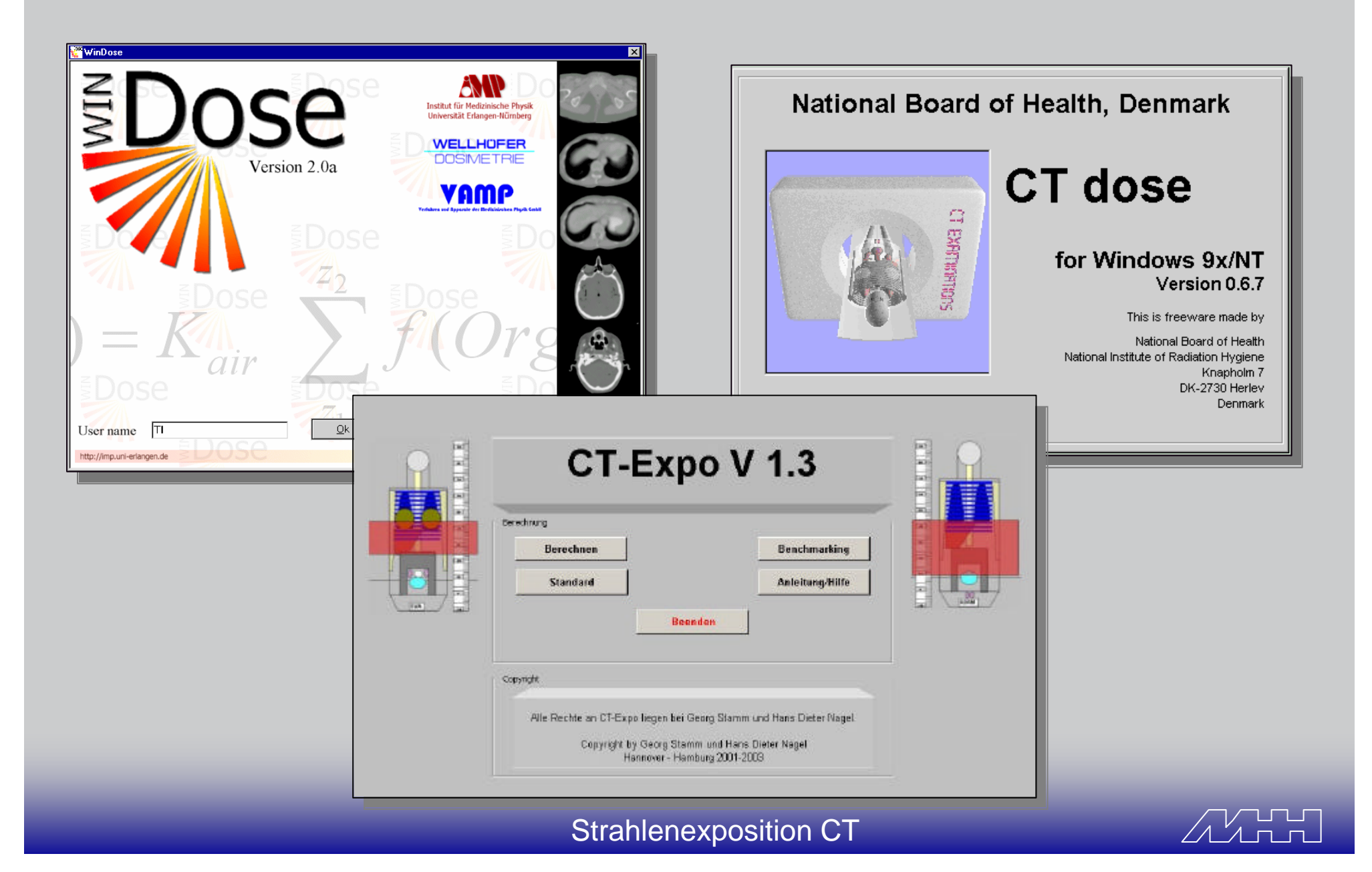

### "Soft": Dosisberechnungsprogramme

- 1. WINDose (nur englisch)
	-
	- Nur für wenige Gerät
	- Eingeschränktes Funktionsspektrum der Referention
- 2. CT dose (nur englise
	- **Kostenlos (Freeware**
	-
	- Eingeschränktes Fun
- National Board of Health, Denmark Teuer (kommerzielles Produkte, 2000 V 1.3 Berechnung **Benchmarking Standard** Anleitung/Hilfe **Reenden** Copyright • Nicht ausgereift (Beta-Version), Alle Rechte an CT-Expo liegen bei Georg Stamm und Hans Dieter Nagel.

Copyright by Georg Stamm und Hans Dieter Nagel Hannover - Hamburg 2001-2003

- 3. CT-Expo (deutsch und englisch)
	- Preiswert (Shareware, 30 Euro)
	- Für alle Geräte
	- Umfangreiches Funktionsspektrum.

 $Exit$ 

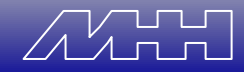

## **Realisierung**

- MS-EXCEL Applikation (PC und MAC) (lauffähig ab EXCEL 97)
- Steuerung durch VBA-Makros
- Für alle Scannertypen
- Für alle Patientengruppen
	- Inkl. Kinder und Säuglinge
- Modularer Aufbau
	- 'Berechnen'
	- 'Standard'
	- 'Benchmarking'
- Inkl. Online-Hilfe und ausführlichem PDF-Handbuch
- Update Garantie für mind. 5 Jahre.

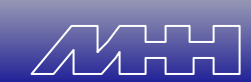

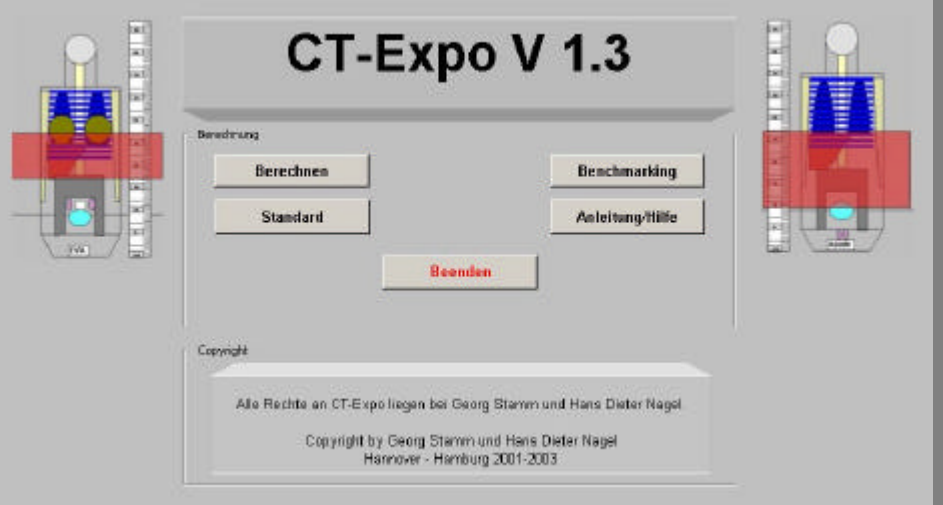

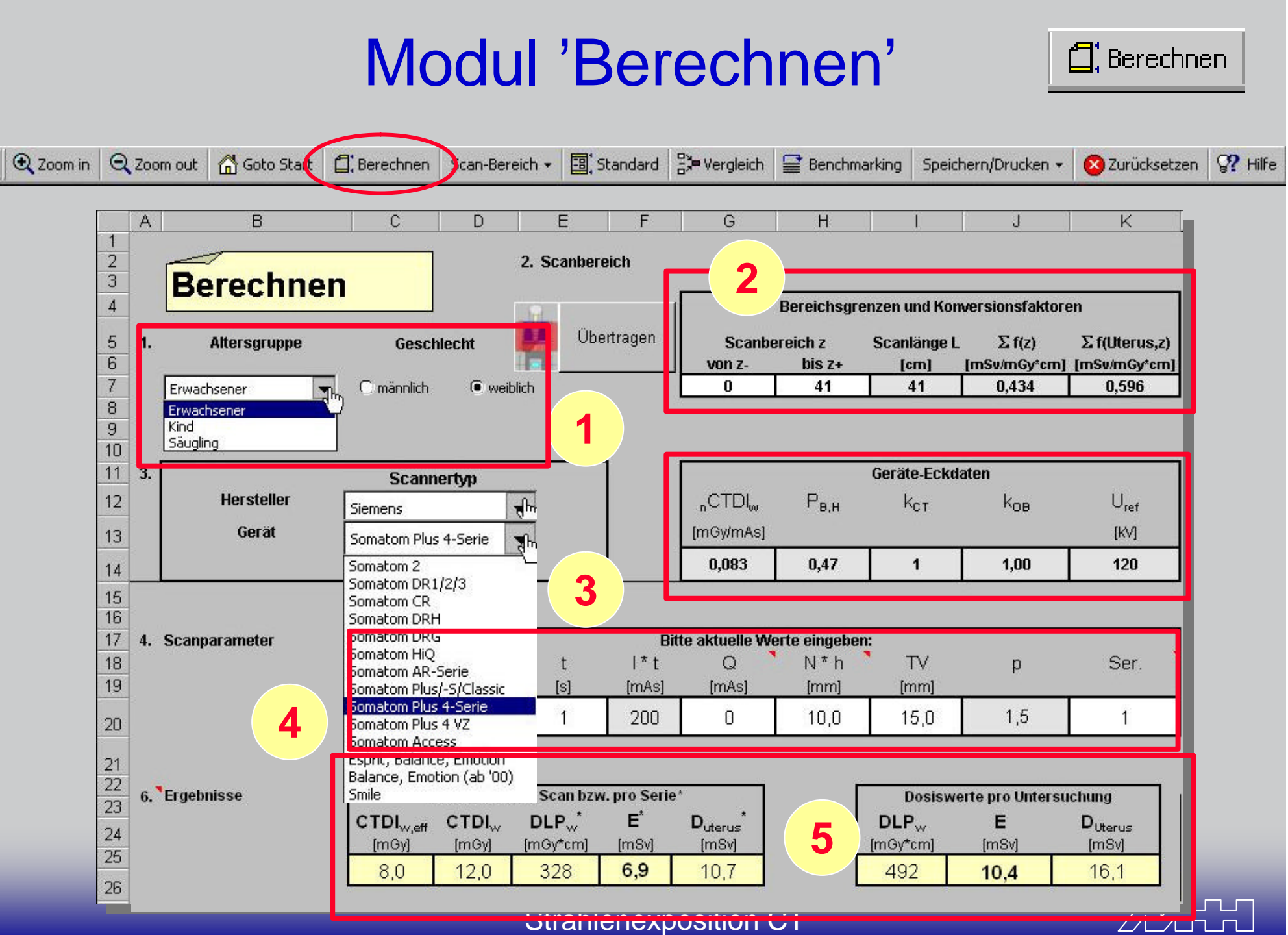

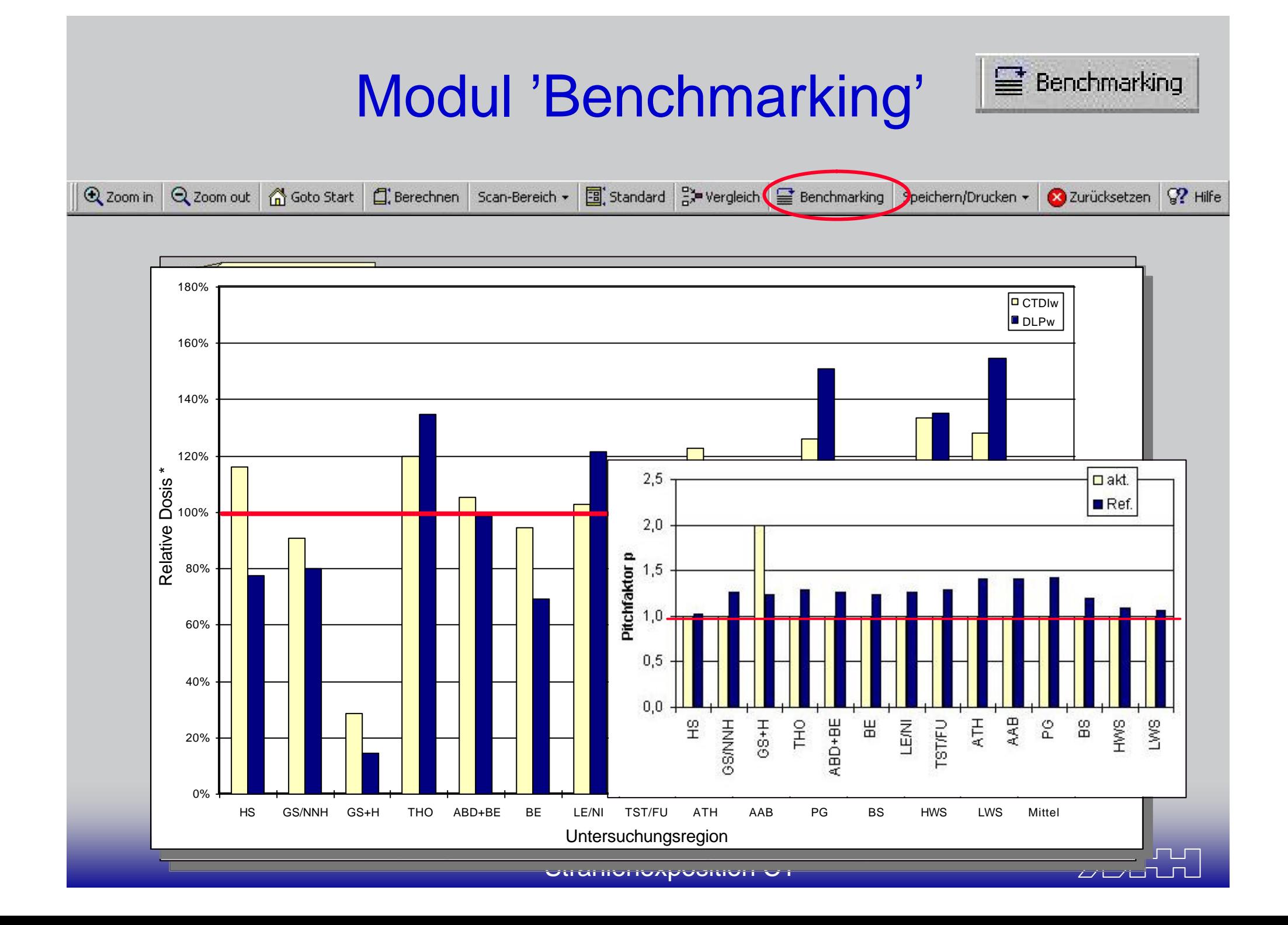

### "Smart": Berechnungen auf dem Palm

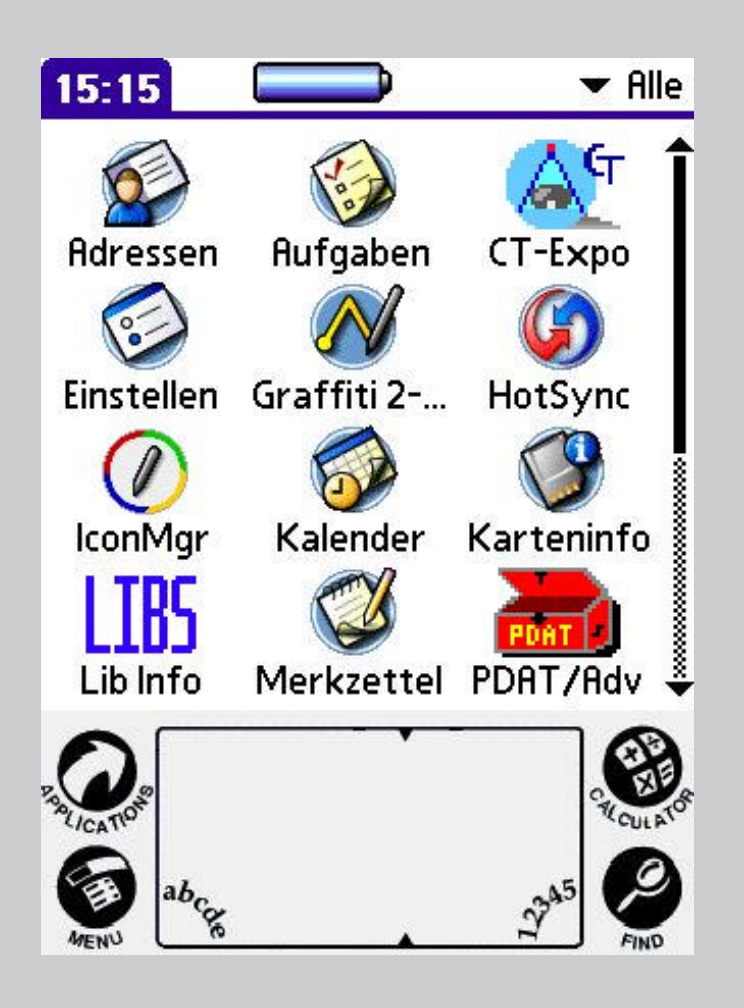

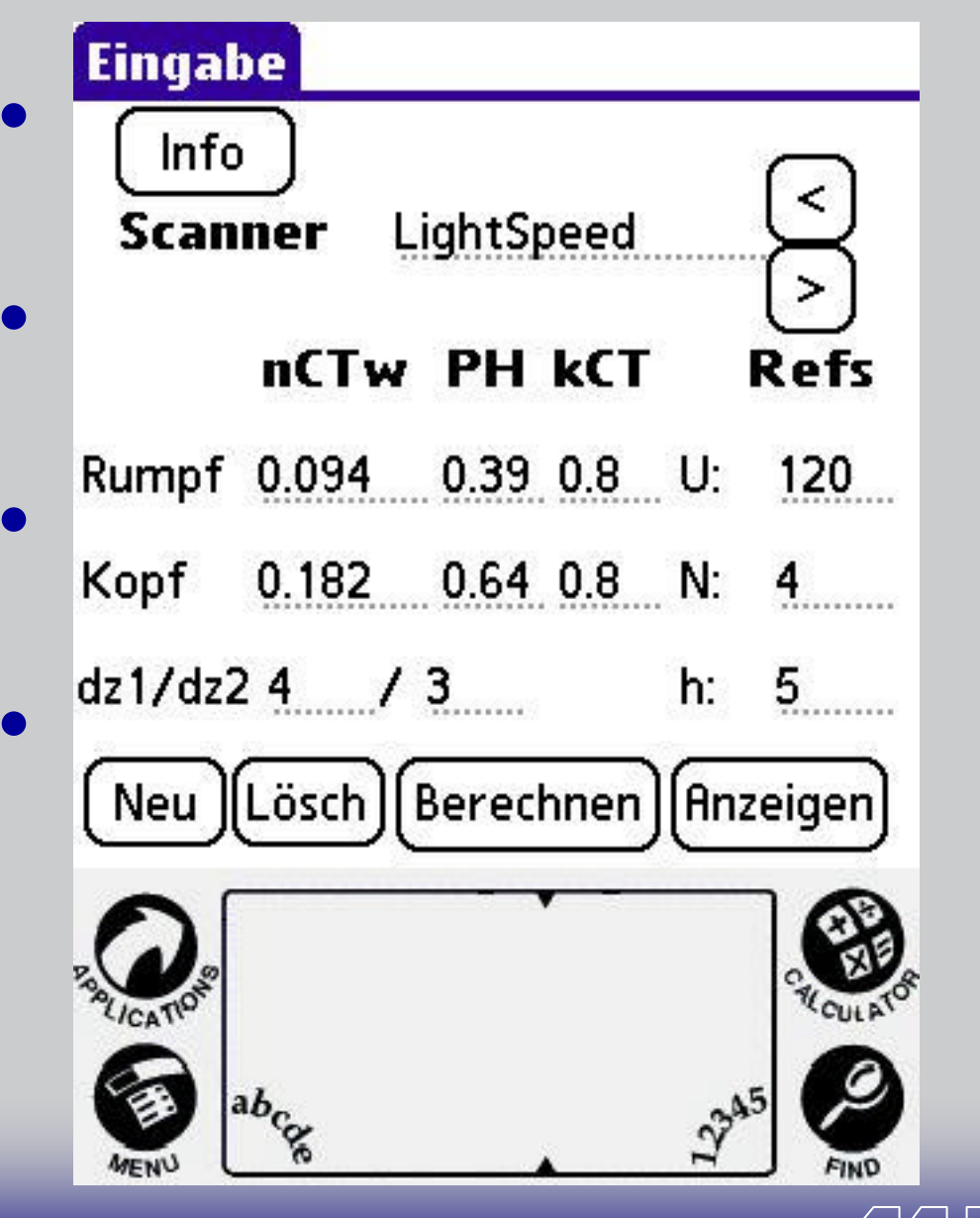

### Eingabe von Scannerdaten und Konversionsfaktoren

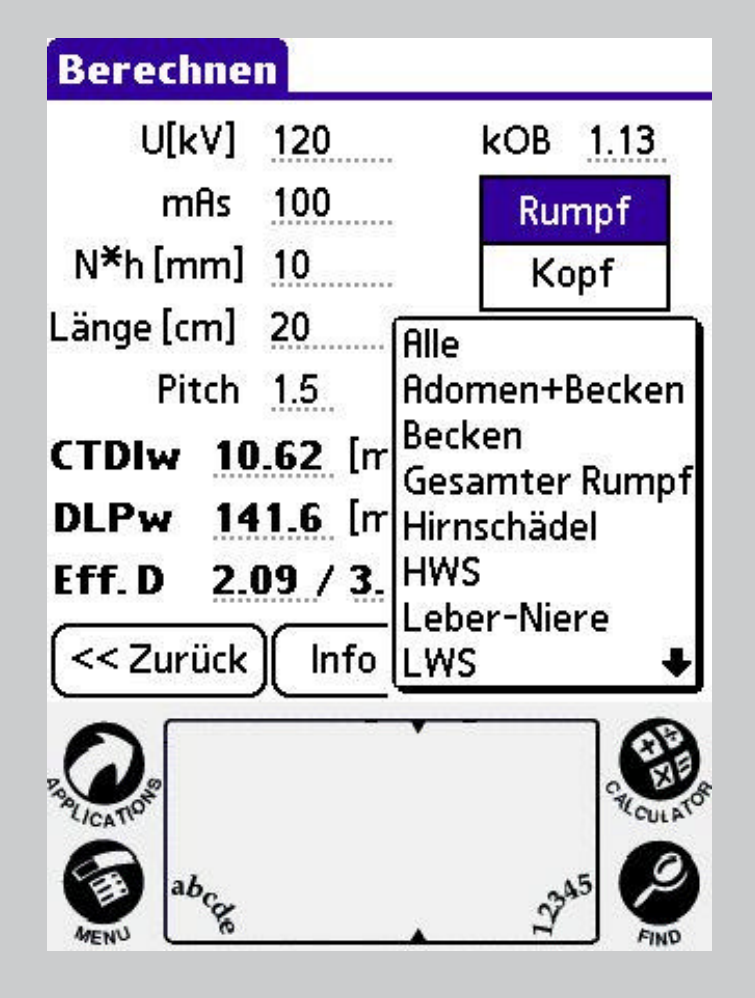

- Eingabe der Untersuchungsdaten
- Auswahl der Region
	- Mittlere Konversionsfaktoren!

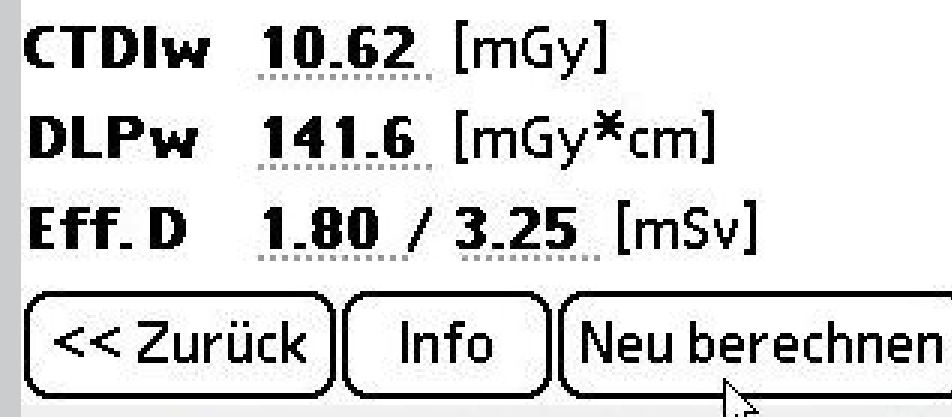

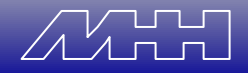

### "Easy": Geräteseitige Dosisanzeige

$$
CTDI_{w,eff} = \frac{CTDI_w}{Pitch\ p}
$$

- Mittlere Dosis im gescannten Volumen
- Norm DIN/EN 60601-1-44 auch CTDI<sub>Vol</sub> (Volumen-CTDI)
- Basis für geräteseitige Dosisanzeige an neueren Scannern
- Achtung! Bezeichnung nicht eindeutig
- Werte teilweise falsch, z.B. CTDI<sub>W.B</sub> für Halsregion.

0 0,5 1 1,5 2,5 -10 -5 0 5 10 **Relative Dosis**

### Ausblick: "Belichtungssteuerung"

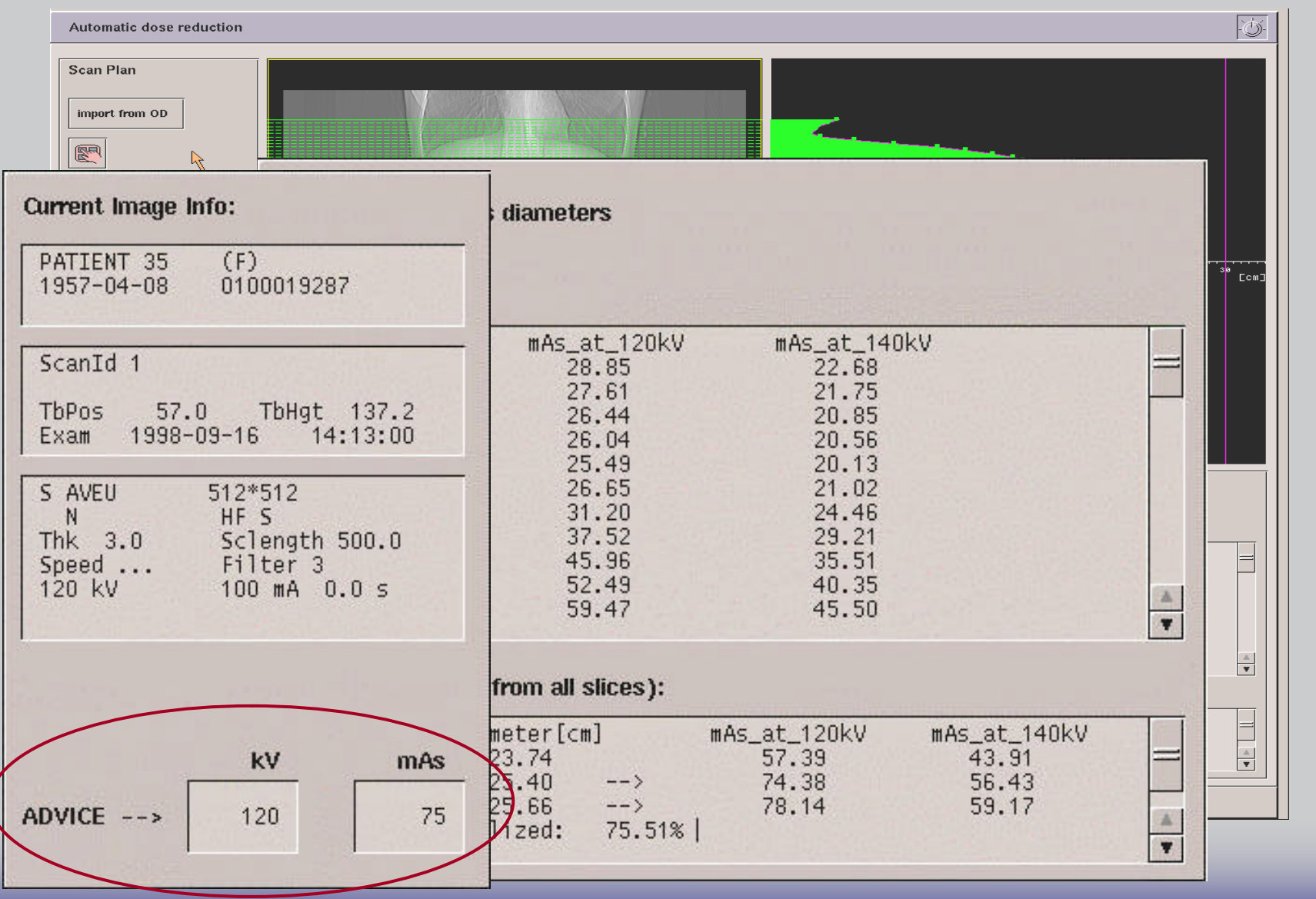

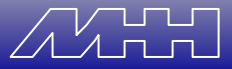

### Probleme I: Röhrenstrommodulation

- Automatische Stromanpassung an Körperquerschnitt (sinusförmig oder adaptiv)
- Dosisreduktion 10 40% (je nach Region)
- Nur bei stark elliptischen Querschnitt
- Berechnen mit Maximalwert liefert konservative Abschätzung.

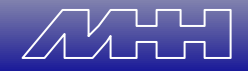

### Probleme II: Belichtungsautomatik

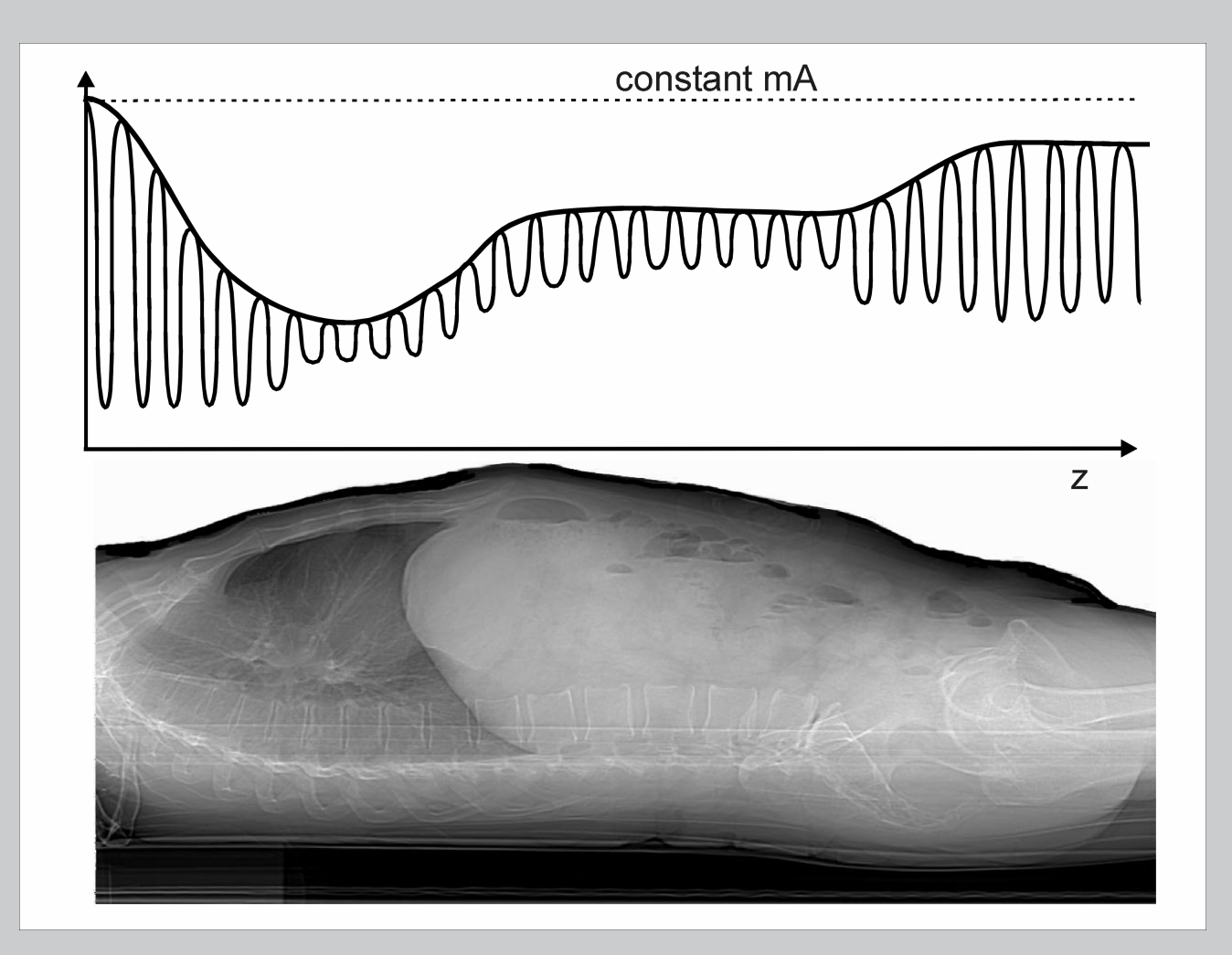

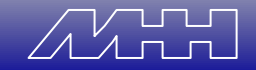

### Probleme II: Belichtungsautomatik

- Automatische Stromanpassung in Patientenlängsrichtung
	- Vorteil bei kombinierten Protokollen (Thorax + Abdomen, Abdomen + Becken)
- Berechnung für jede einzelne Schicht?
- Mittlerer CTDI<sub>w</sub> für gesamte Untersuchung?
- DLP in der Konsolenanzeige
	- Berechnung eines mittleren mAs-Produkts liefert brauchbare Abschätzung.

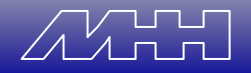

### Zusammenfassung

- Dosisberechnung CT: keine Geheimwissenschaft
- Basisdaten alle vorhanden
- Relevante Dosisgrößen
	- Gewichteter CTDI<sub>w</sub> bzw. Volumen CTDI<sub>vol</sub>
	- Dosislängenprodukt DLP
	- (Effektive Dosis, Uterusdosis)
- Dosissoftware
	- Erhebliche Erleichterung
	- Kontrollinstrument
	- Dosisoptimierung
- "Belichtungsautomatik"
	- ist bei modernen Geräten verfügbar
	- bringt aber auch neue Probleme.

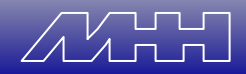

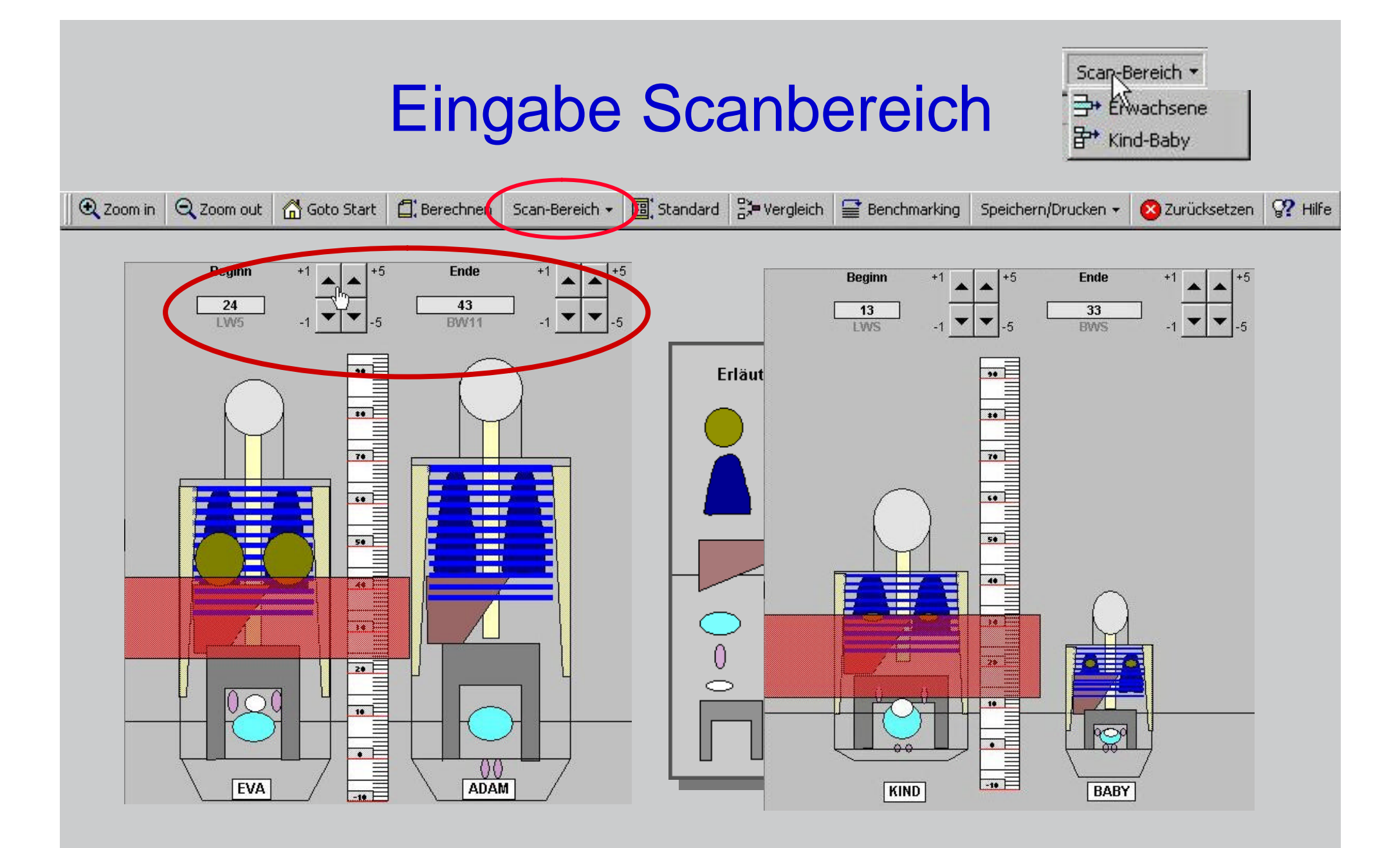

### Erwachsene (w./m.) Kinder / Säuglinge

# Uterusdosis (D<sub>Uterus</sub>)

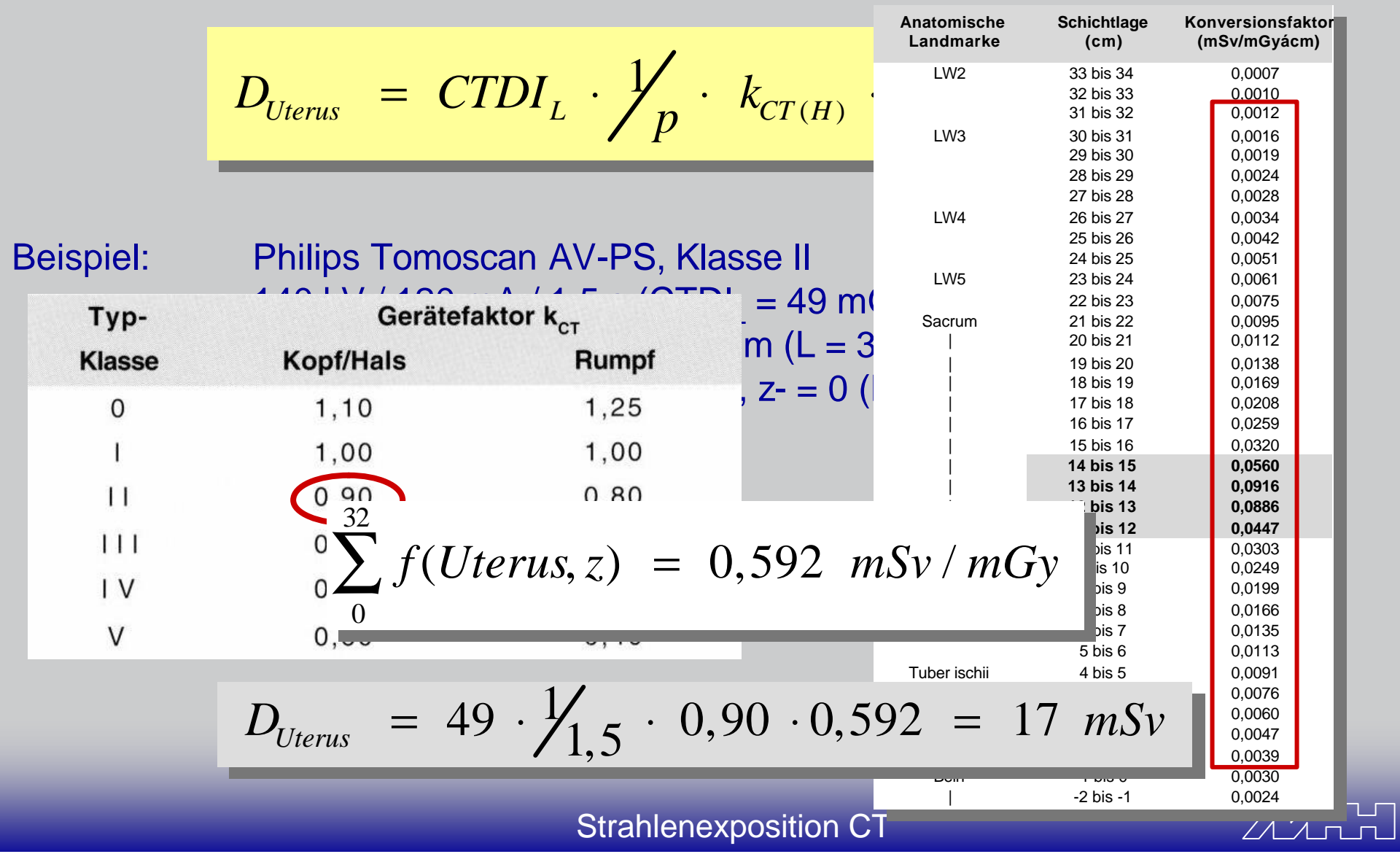

### Umrechnungsfaktoren

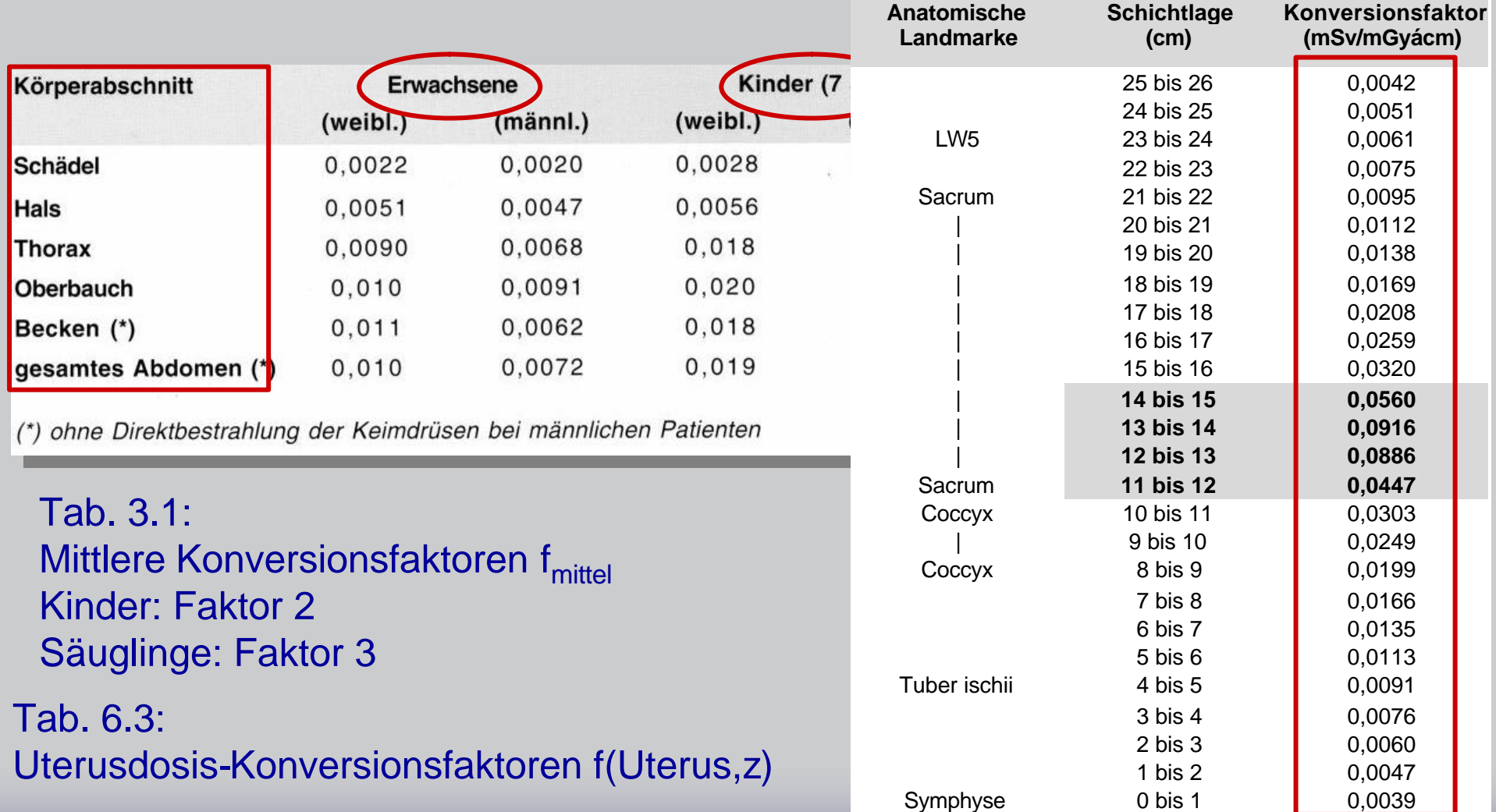

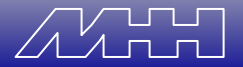

### Gerätefaktoren

- Erforderlich für: Effektivdosis, Uterusdosis
- Konversionsfaktoren basieren auf einem einzigen, älteren Scannertyp
- Korrektur scanner-spezifischer Unterschiede:
	- Geometrie, Strahlenfilter, Formfilter
	- Unterschiedliche Faktoren für Kopf/Hals- bzw. Rumpfregion
	- Einteilung in 6 Typklassen.

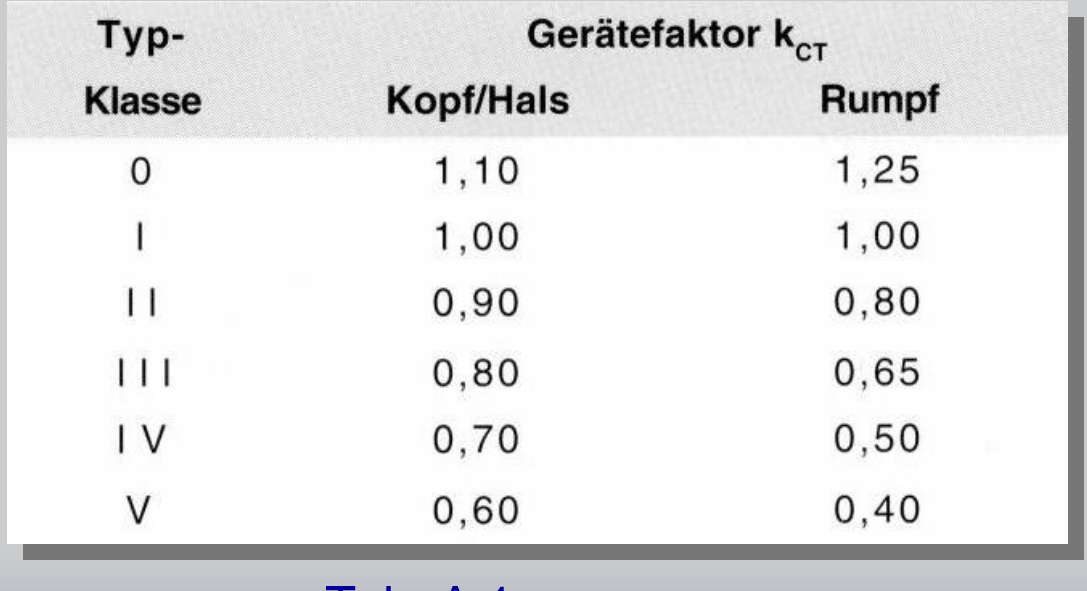

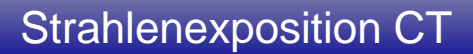

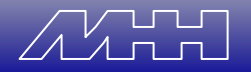